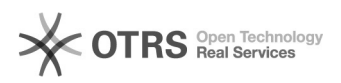

## iOS 11 eduroam Probleme und Konfiguration

## 02.05.2024 17:04:27

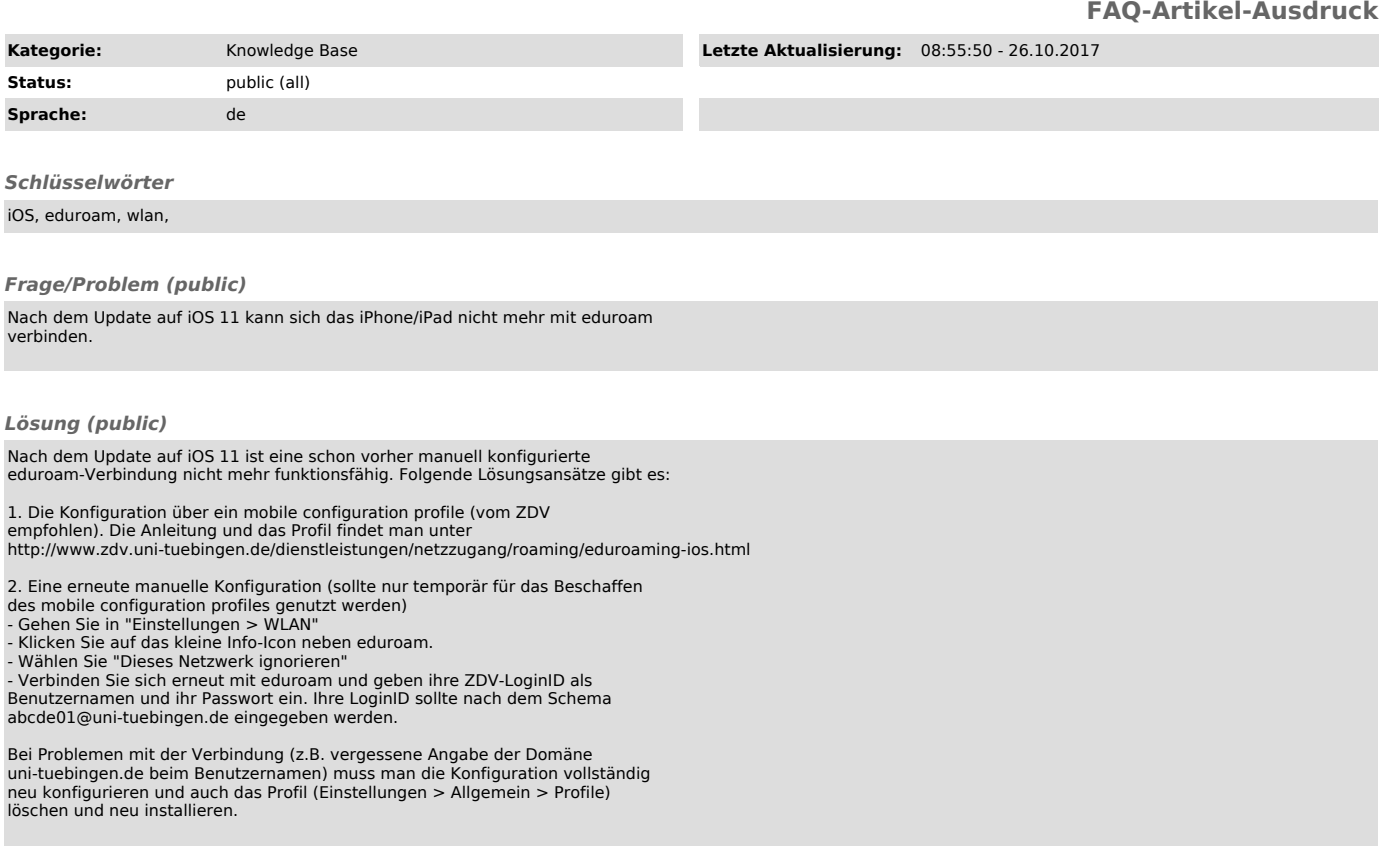

*Weiterführende Links (public)*